Hartmut Krüger ◦ Langenbeker Weg 107 ◦ 21077 Hamburg ◦ Tel. 040-7601208 ◦ kruegerha@t-online.de

08. September 2019

per Mail: [submit@bugs.debian.org](mailto:submit@bugs.debian.org)

Hello,

I would like to report an error with the following pictures. I think there is a bug in the package Grub2.

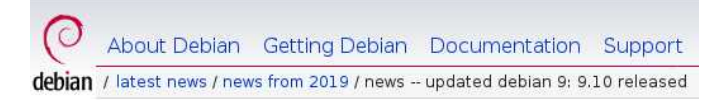

# Updated Debian 9: 9.10 released

September 7th, 2019

1. I have all packages of the update from 07.09.2019 installed.

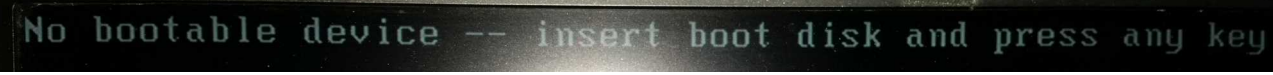

2. After a restart, this message appeared.

The following pictures show how I could start the operating system.

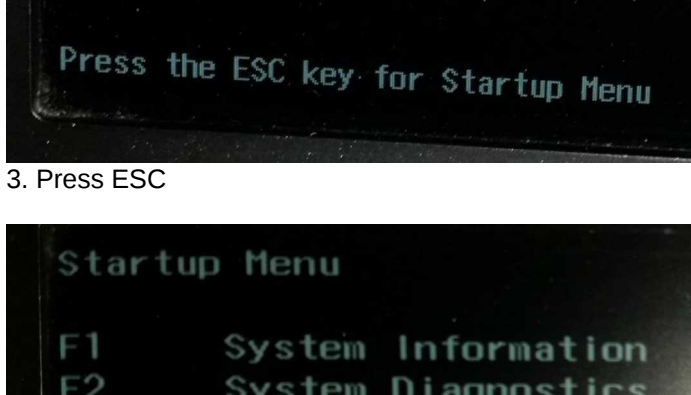

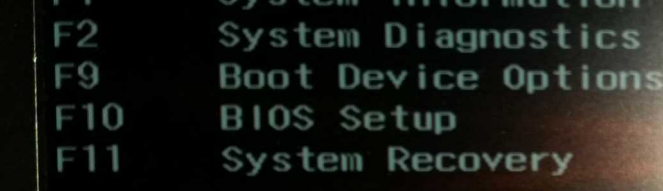

4. Press F9

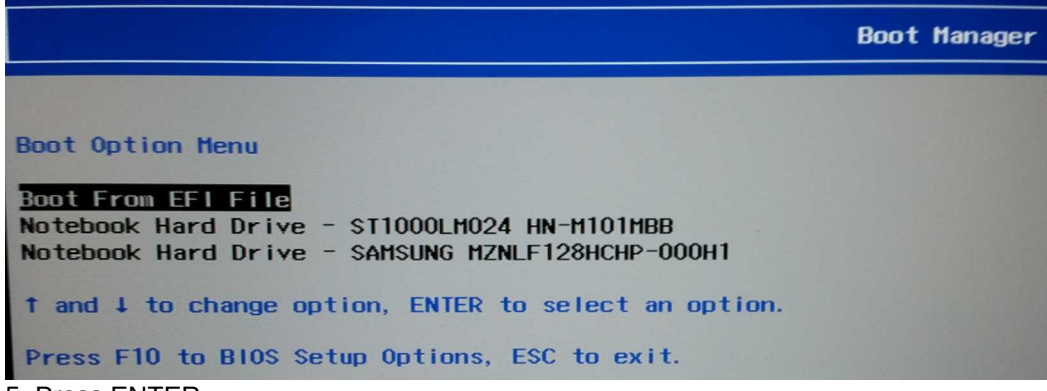

5. Press ENTER

**File Explorer** 

NO VOLUME LABEL,

[PciRoot(0x0)/Pci(0x17,0x0)/Sata(0x0,0x0,0x0)/HD(1,GPT,D274C166-F9DC-4F85-AF58-27CE 6B58716D, 0x800, 0x100000) 1

6. Press ENTER

File Explorer  $\kappa$ .  $\leq$ . <debian>

7. Choose <debian>

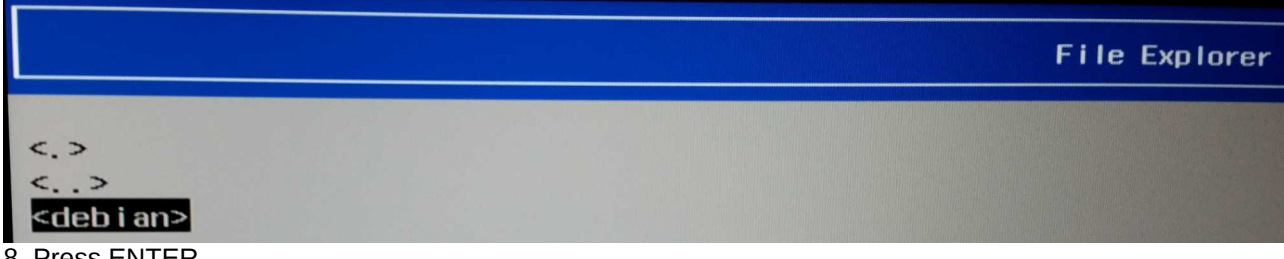

8. Press ENTER

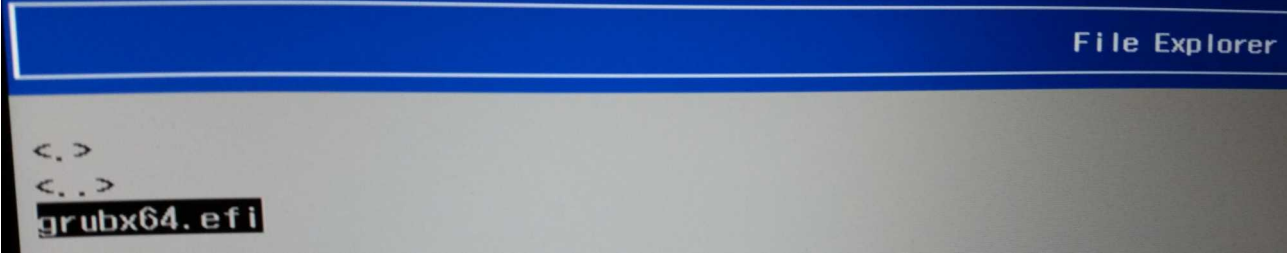

9. Press ENTER

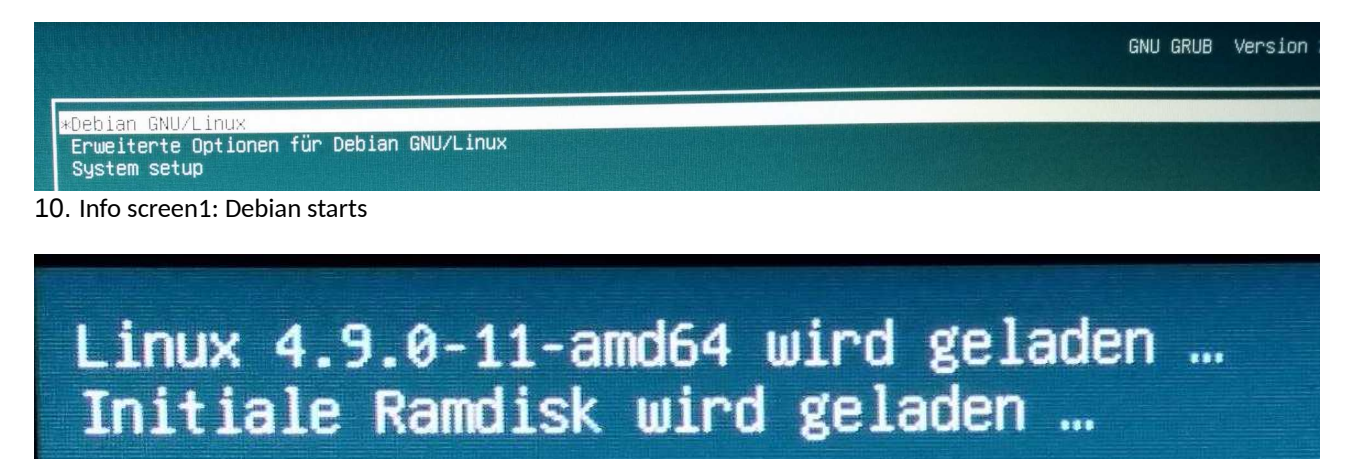

11. Info screen2: Linux starts

|            | 0.324732] platform MSFT0101:00: failed to claim resource 1<br>[ 0.324737] acpl MSFT0101:00: platform device creation failed: -16<br>/dev/sda2: clean, 287273/7004160 files, 25963996/28011776 blocks<br>[ 3.345511] 1915 0000:00:02.0: firmware: failed to load 1915/ski_dmc_ver1_26.                                                                                                    |
|------------|----------------------------------------------------------------------------------------------------|
| bin $(-2)$ |                                                                                                    |
|            | 3.496888] iwiwifi 0000:03:00.0: firmware: failed to load iwiwifi-72650-26.ucode (-2)<br>3.496900] iwiwifi 0000:03:00.0: firmware: failed to load iwiwifi-72650-25.ucode (-2)<br>3.496910] iwiwifi 0000:03:00.0: firmware: failed to load iwiwifi-72650-24.ucode (-2)<br>3.496920] iwiwifi 0000:03:00.0: firmware: failed to load iwiwifi-72650-23.ucode (-2)<br>3.646448] kvm: disabled by bios<br>3.708904] kvm: disabled by blos<br>3.768358] kvm: disabled by bios<br>3.824183] kvm: disabled by bios |
|            | 4.707268] nouveau 0000:01:00.0: priv: HUBO: 10ecc0 ffffffff (1940822c)<br>5.093061] r8169 0000:02:00.0: firmware: failed to load rtl_nic/rtl8168h-2.fw (-2)                                                                                                    |

12. Info screen3: Kernel-based Virtual Machine disabled by bios

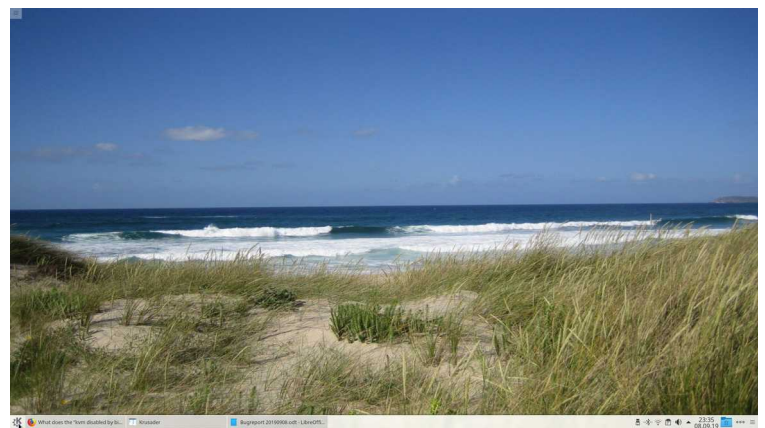

13 End of system startup

Further information about the system

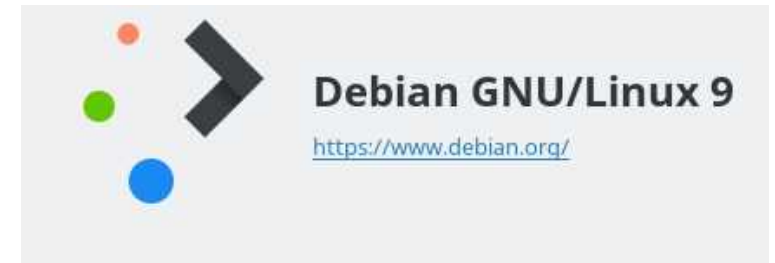

#### Software

KDE-Plasma-Version: 5.8.6 KDE-Frameworks-Version: 5.28.0 Qt-Version: 5.7.1 Kernel-Version: 4.9.0-11-amd64 Art des Betriebssystems: 64-bit

#### Hardware

Prozessoren: 4 × Intel® Core™ i7-6500U CPU @ 2.50GHz Speicher: 11,6 GiB Arbeitsspeicher

### 14. System information after the update

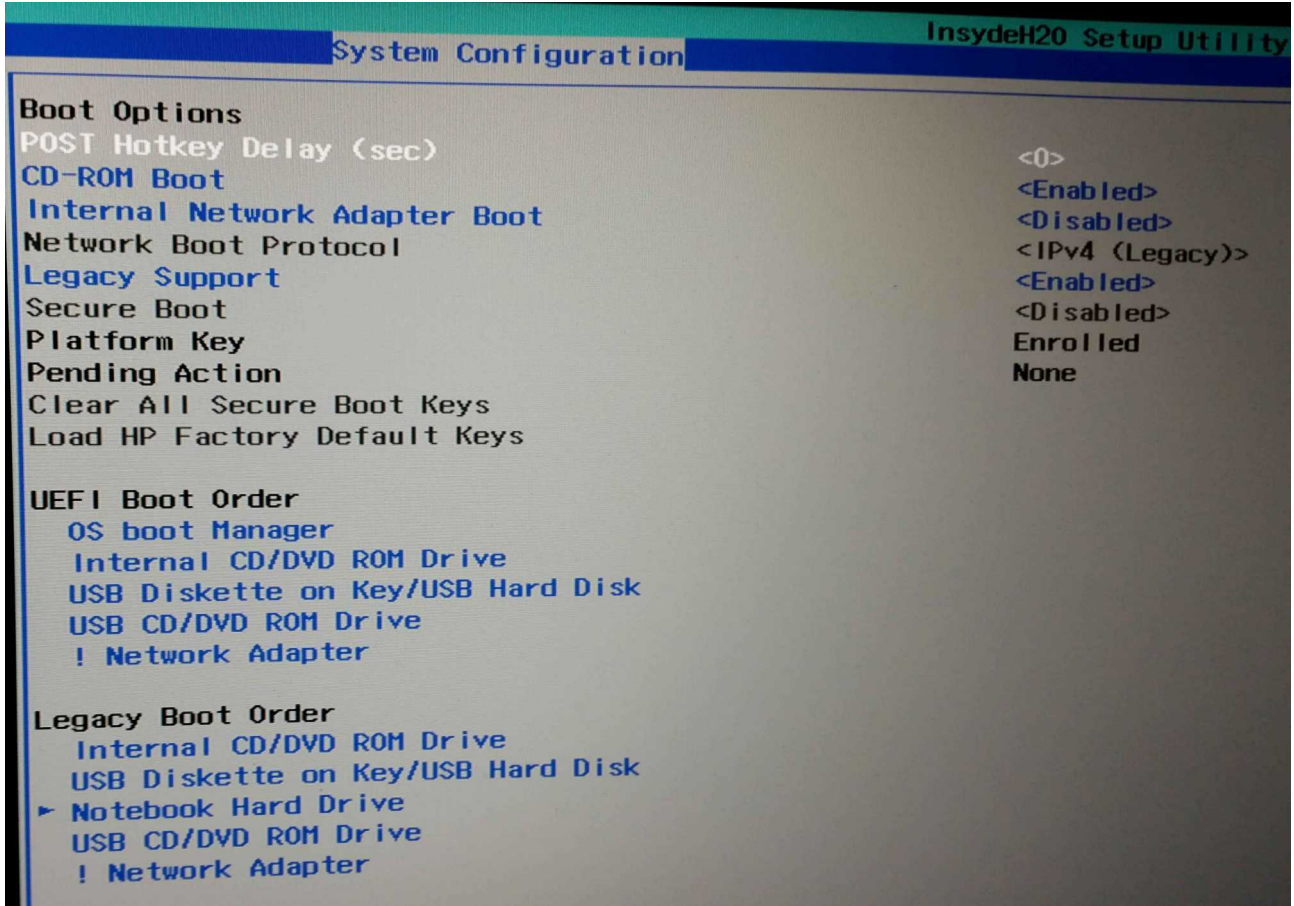

## 15. Bios Boot Options

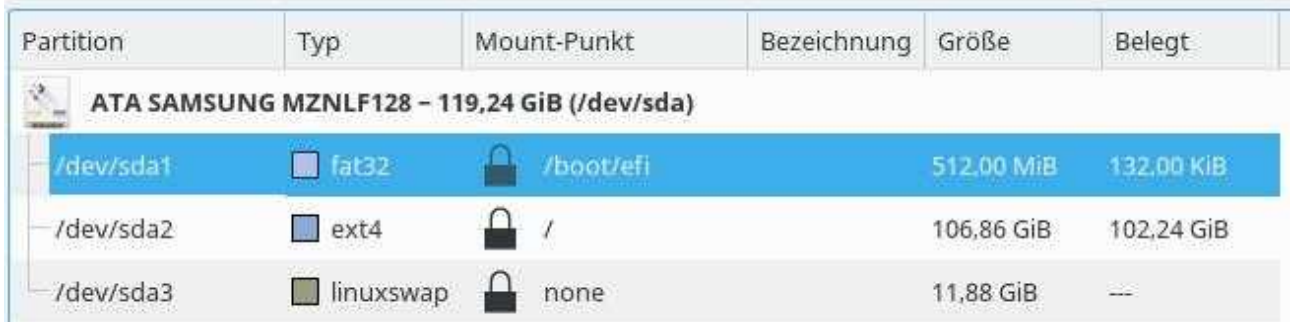

### 16. Partitionen

Before the Debian update of 07.09.2019 the system started without the pictures 4 -9 and the message "Kernel-based virtual machine disabled by bios" in picture 12 did not exist.

What can I do to have the system start up again automatically?

Thanks in advance for your help.

With best wishes H. Krüger